# **895 Professional PVC Thermomat**

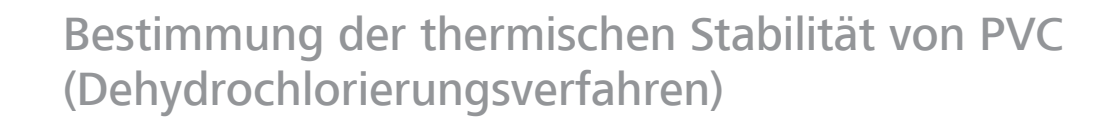

895 Professional PVC There

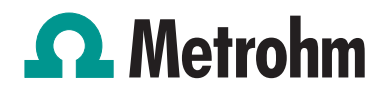

### Der 895 Professional PVC Thermomat und StabNet in Kürze

Mit dem 895 Professional PVC Thermomat in Verbindung mit der StabNet-Software bietet Metrohm ein modernes Analysensystem zur automatischen Bestimmung der thermischen Stabilität von Polyvinylchlorid (PVC) und anderen chlorhaltigen Polymeren an.

Die Steuerung des 895 Professional PVC Thermomat erfolgt vom PC aus über die StabNet-Software. Die Bestimmung selbst lässt sich jedoch sehr komfortabel direkt am Gerät starten. Jede Messposition verfügt dazu über eine individuelle Starttaste. Darüber hinaus zeigt das eingebaute Display einen Überblick über den Status jeder einzelnen Messposition. Einwegreaktionsgefässe verringern den Reinigungsaufwand des Zubehörs auf ein Minimum und sparen damit Zeit und Kosten.

Die StabNet-Software erfüllt alle Anforderungen an eine moderne Analysensoftware. Neben der automatischen Datenerfassung und -auswertung ermöglicht die Datenbank die bequeme Verwaltung auch grosser Datenmengen. Eine Anwenderverwaltung mit frei definierbaren Zugriffsrechten sowie automatische Backupfunktionen garantieren hohe Datensicherheit.

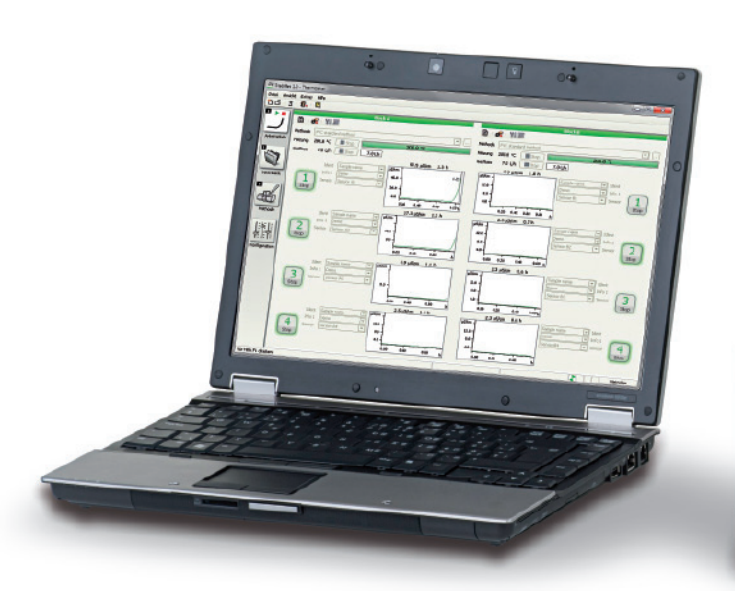

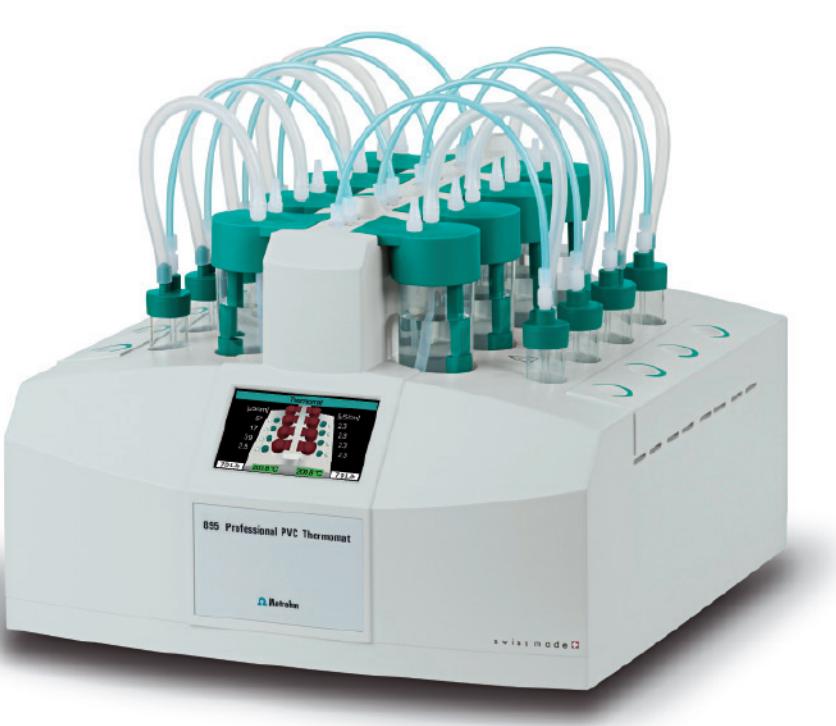

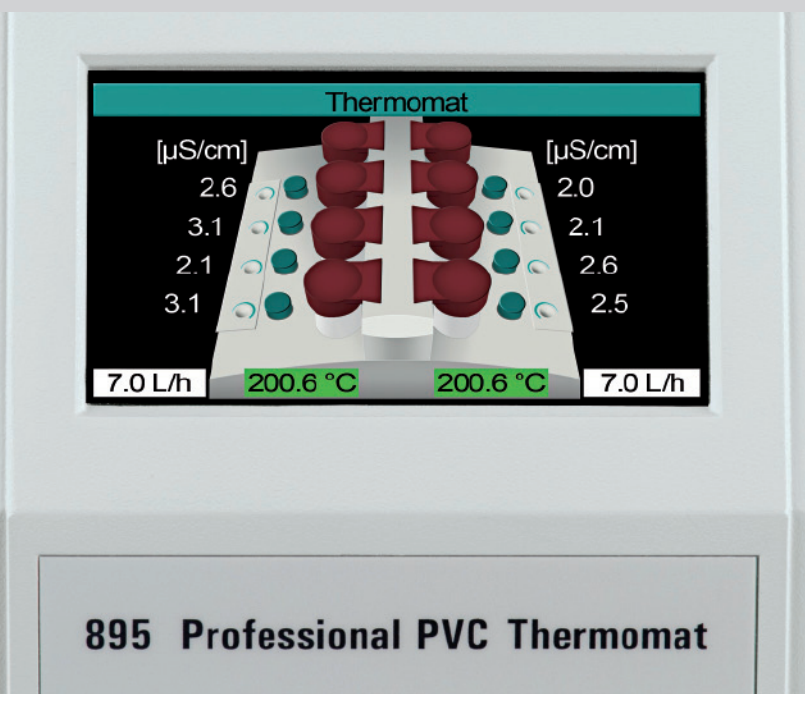

# Die wichtigsten Vorteile auf einen Blick

### **Das Gerät**

- Steuerung aller Gerätefunktionen vom PC aus
- Individueller Start jeder Messposition direkt am Gerät
- Überblick über den Status aller Messpositionen auf dem Gerätedisplay
- Höchste Zuverlässigkeit und einfache Bedienung durch einzigartiges Zubehör
	- Preisgünstige Einwegglasteile
	- Robuste Leitfähigkeitsmesszellen mit im Messgefässdeckel integrierten elektrischen Anschlüssen
- 2 Heizblöcke mit 8 Messpositionen pro Gerät. Bis zu 4 Geräte können an einen PC angeschlossen werden

### **Die Software**

- Klar und übersichtlich aufgebaute Benutzeroberfläche
- Datenbank mit flexiblen Filter-, Sortier- und Statistikfunktionen
- Hohe Transparenz der Ergebnisse durch
	- Speicherung sämtlicher Bestimmungs-, Methoden- und Geräteparameter
	- Speicherung der Historie beim Nachauswerten oder Nachberechnen von Messdaten
- Hohe Datensicherheit durch manipulationsgeschützte Datenbank und automatische Backupfunktionen
- Netzwerkfähig durch Client-Server-Funktionalität
- Benutzerverwaltung mit frei konfigurierbaren Zugriffsrechten
- Erfüllt alle Anforderungen von GLP

# Thermische Stabilität von Polyvinylchlorid und anderen chlorierten Polymeren

 $04$ 

Kunststoffe auf Basis von Polyvinylchlorid (PVC) zersetzen sich bei erhöhten Temperaturen unter Freisetzung von gasförmigem HCl. Bei der Bestimmung der Thermostabilität von PVC nach DIN 53381 Teil 1 oder ISO 182 Teil 3 wird das freigesetzte HCl durch einen Stickstoffstrom in eine Messzelle überführt, welche mit destilliertem Wasser gefüllt ist, und dort mittels Leitfähigkeitsmessung detektiert. Die thermische Stabilität des PVC-Materials ist als die Zeit definiert, bis HCl freigesetzt wird, und wird durch die Messung einer definierten Leitfähigkeitsänderung in der Messzelle ermittelt. Bestimmt wird die sogenannte Stabilitätszeit, welche der Zeit bis zum Erreichen einer Leitfähigkeitsdifferenz von 50 µS/cm im Messgefäss entspricht.

Die Methode wird zur Prüfung von PVC in allen Verarbeitungsstufen sowie zur Bewertung von Stabilisatoren eingesetzt.

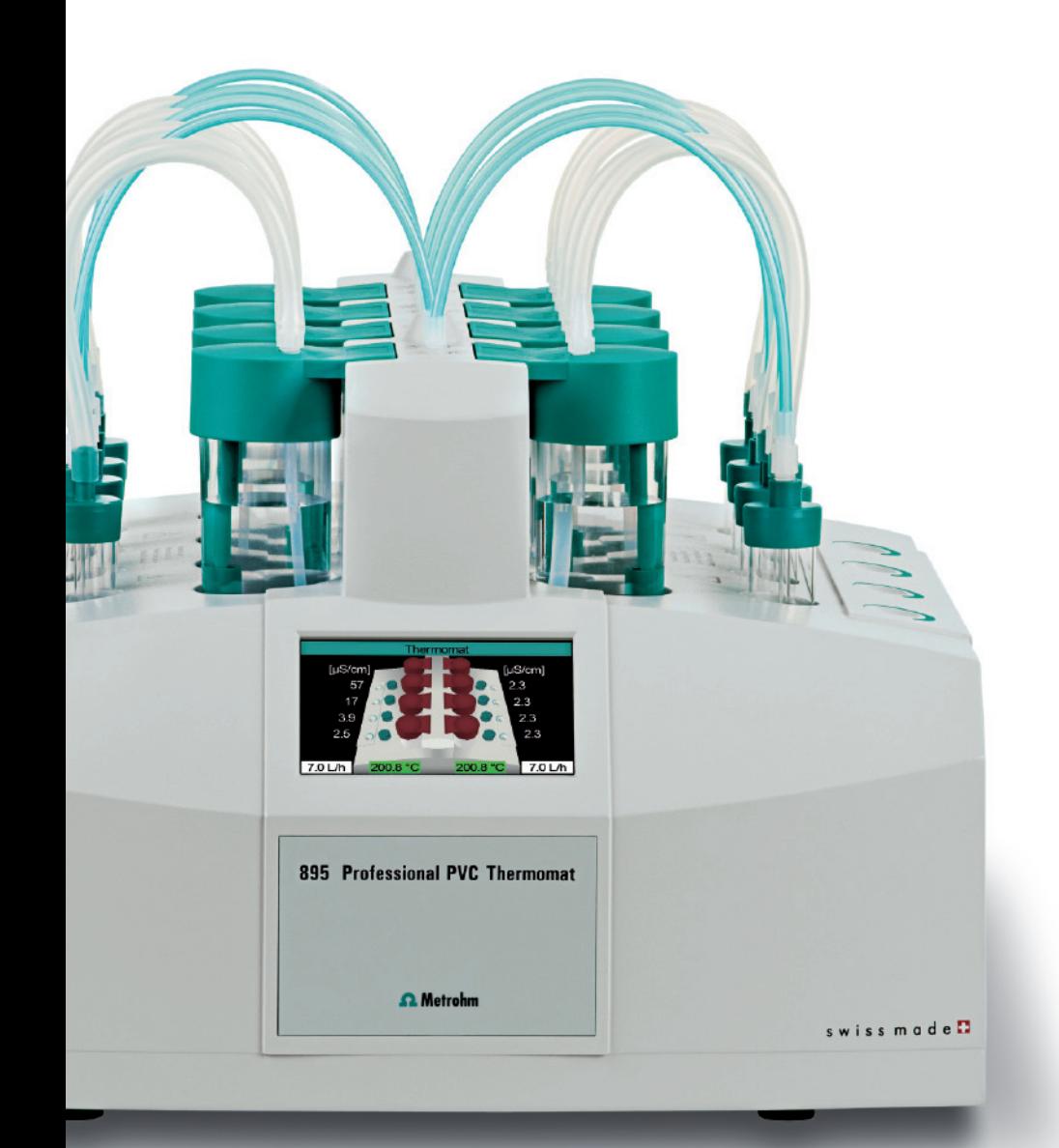

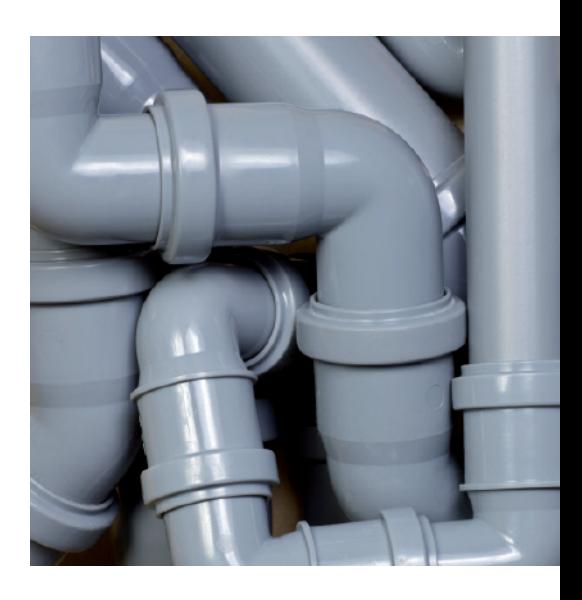

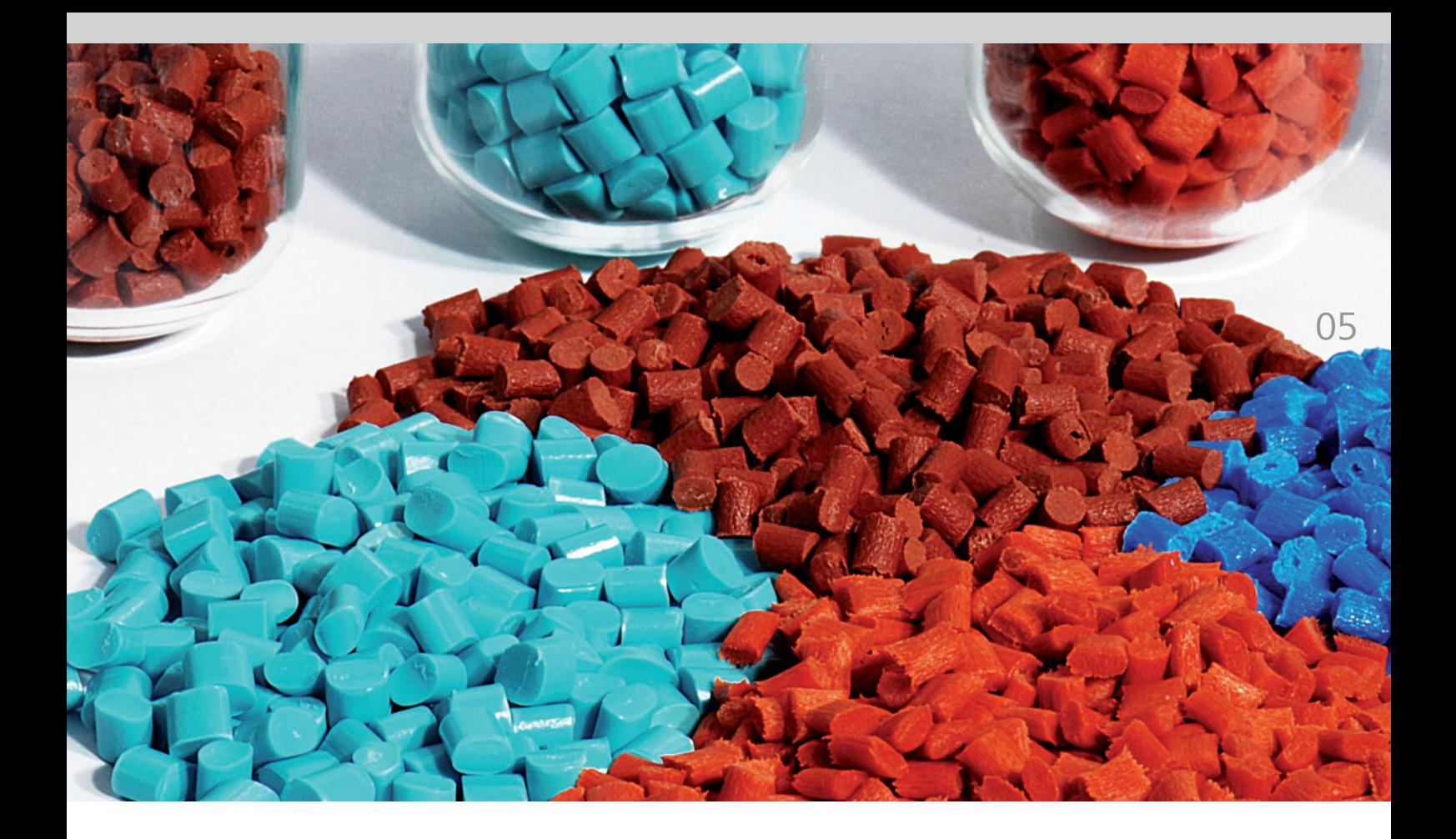

### Normen

Die Bestimmung der thermischen Stabilität von PVC hat Eingang in verschiedene nationale und internationale Normen gefunden, zum Beispiel:

- DIN 53381 Teil 1 Bestimmung der Thermostabilität von PVC
- ISO 182 Teil 3 Plastics – Determination of the tendency of compounds and products based on vinyl chloride homopolymers and copolymers to evolve hydrogen chloride and any other acidic products at elevated temperatures – Part 3: Conductometric method

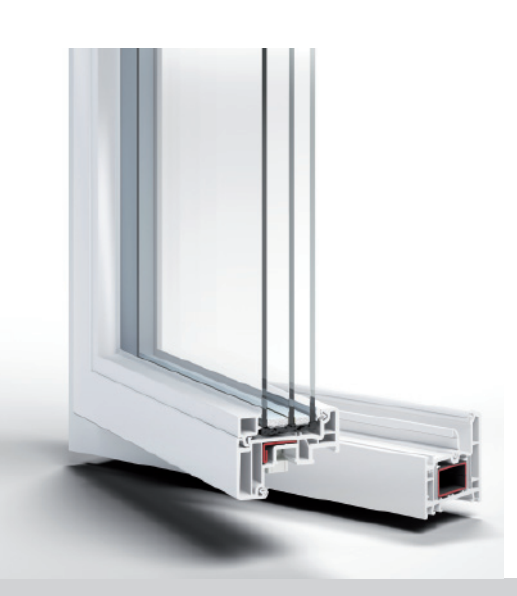

# Der 895 Professional PVC Thermomat im Detail

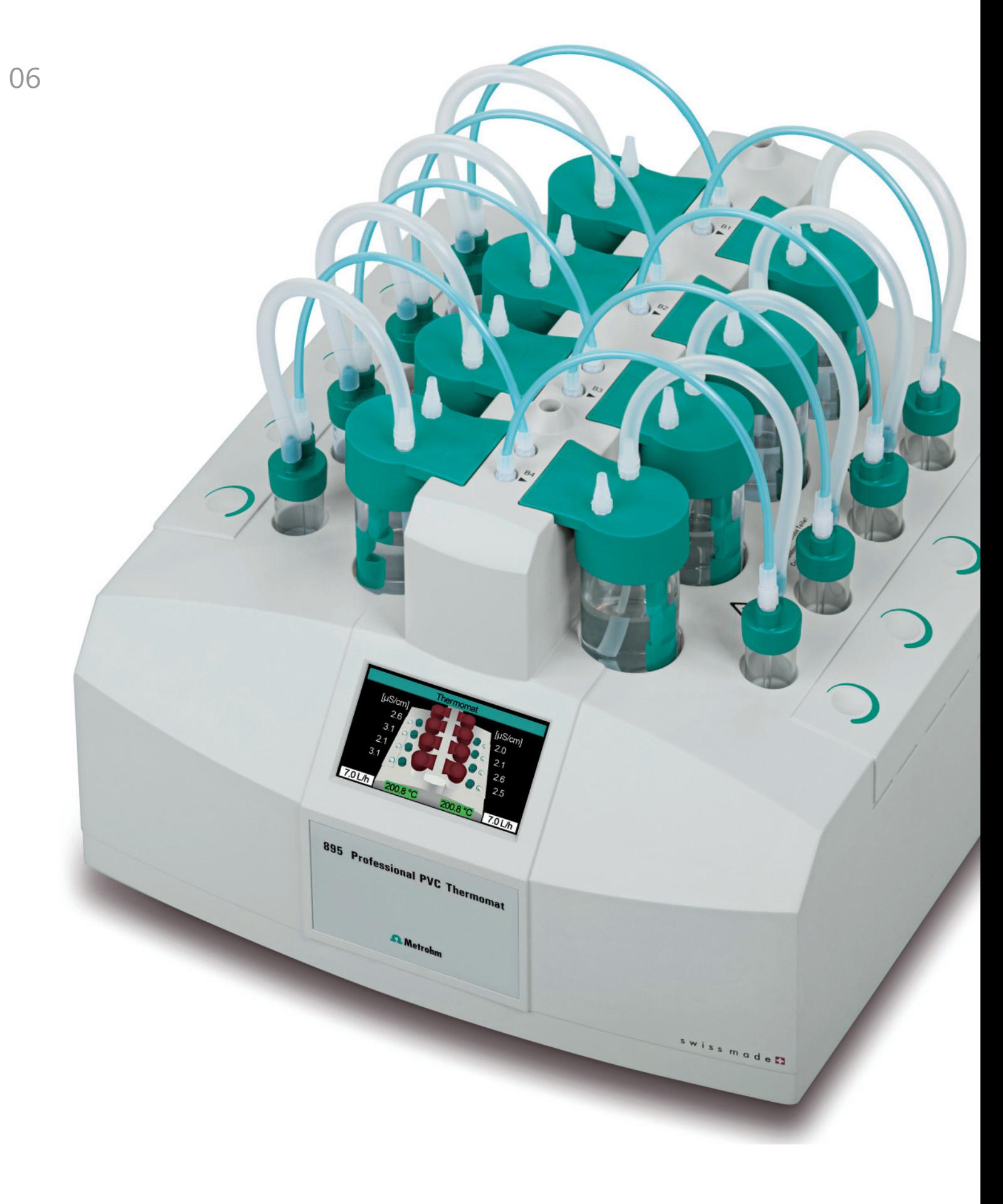

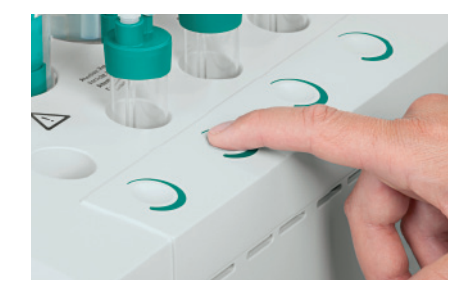

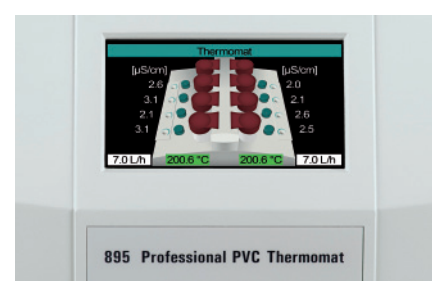

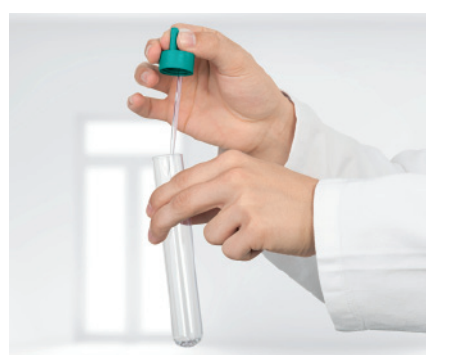

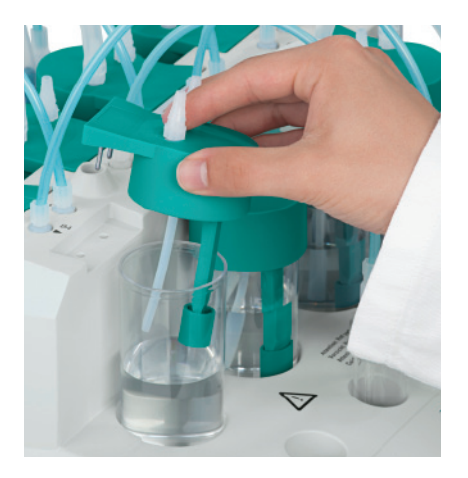

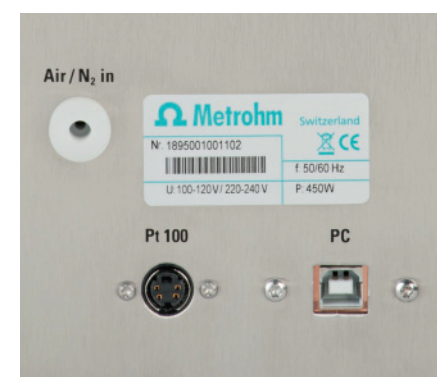

#### **Starttasten am Gerät**

Neben jeder Messposition befindet sich eine Taste, mit der die Bestimmung sofort nach dem Platzieren der Probe im Heizblock gestartet werden kann. Die Starttaste ist nach aussen vollständig dicht, so dass keine Flüssigkeiten wie zum Beispiel Wasser eindringen können. Die Auslösung erfolgt mit Hilfe kapazitiver Fingerdetektion und funktioniert auch mit Handschuhen.

#### **Gerätedisplay**

Auf dem farbigen Gerätedisplay lässt sich der Status des Geräts und jeder einzelnen Messposition mit einen Blick erkennen. Angezeigt werden die aktuelle Temperatur der beiden Heizblöcke, der Gasfluss, der Status der Messposition sowie die in jeder Messposition gemessene Leitfähigkeit.

#### **Einfache Handhabung der Reaktionsgefässe**

Das Vorbereiten des Reaktionsgefässes, Einwiegen der Probe und verschliessen des Reaktionsgefässes ist denkbar einfach und sicher. Durch den Einsatz von Einwegglasteilen entfällt das zeitaufwendige Reinigen nach der Messung. Das spart zum einen Arbeitszeit und Kosten, zum anderen verbessert es aber auch die Reproduzierbarkeit der Messergebnisse, da neue, saubere Messgefässe Verschleppungseffekte und damit eine Beeinträchtigung der Resultate verhindern.

### **Messgefässdeckel mit integrierter Leitfähigkeitsmesszelle**

Die Leitfähigkeitsmesszelle mit ihren elektrischen Anschlüssen ist in den Deckel des Messgefässes integriert. Beim Aufsetzen des Deckels taucht die Zelle in das Wasser ein und befindet sich sofort in der richtigen Position. Gleichzeitig wird auch der elektrische Kontakt zur Messelektronik im Gerät hergestellt. Die Leitfähigkeitsmesszelle selbst ist eine robuste Edelstahlelektrode, die auch eine gründliche Reinigung mit Spülmittel und Bürste oder einen Waschgang in der Spülmaschine unbeschadet übersteht. Das Reinigen einer Leitfähigkeitselektrode war noch nie so einfach.

#### **Stickstoffversorgung**

Für die Messung wird eine externe Stickstoffversorgung benötigt. Der Gasfluss zu den einzelnen Messpositionen wird entsprechend den Methodeneinstellungen im StabNet im Bereich von 1 L/h bis 25 L/h geregelt.

#### **Anschlüsse**

Der 895 Professional PVC Thermomat wird über einen USB-Anschluss mit dem PC verbunden. Es können bis zu vier 895 Professional PVC Thermomaten an einen PC angeschlossen und von StabNet gesteuert werden.

# StabNet – moderne Software für Stabilitätsmessungen

StabNet ist die moderne und bedienerfreundliche Software zur Durchführung von Stabilitätsmessungen und zur Archivierung der Messdaten. StabNet zeichnet sich durch einfache Bedienbarkeit und Flexibilität aus.

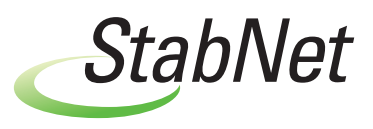

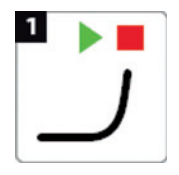

Dies zeigt sich bereits im Programmteil «Arbeitsplatz», in dem sich die tägliche Arbeit abspielt. Hier finden sich alle Elemente, die für die Durchführung der Bestimmung notwendig sind. Die Struktur des «Arbeitsplatzes» bildet den Aufbau des 895 Professional PVC Thermomaten mit seinen 2 Heizblöcken und den 8 Messpositionen ab.

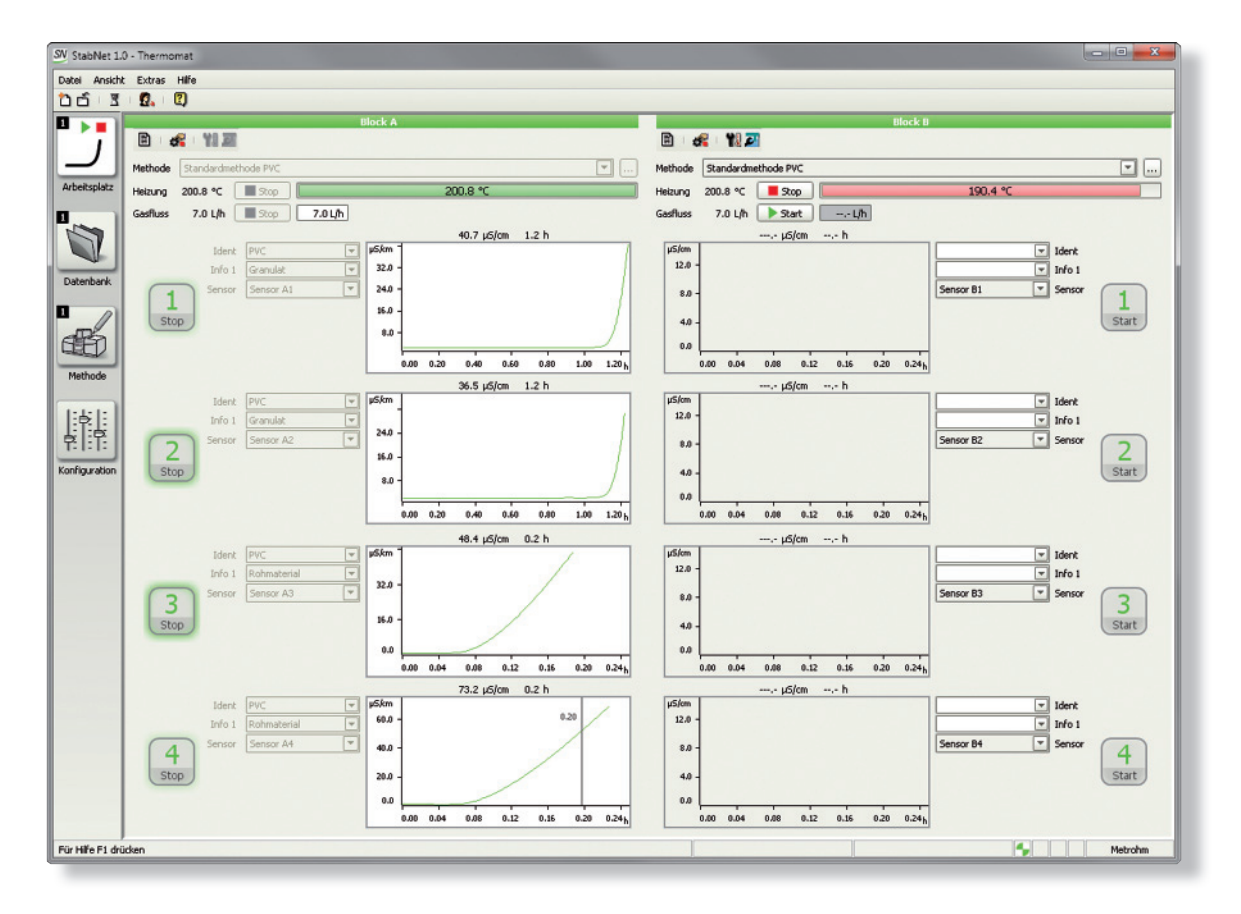

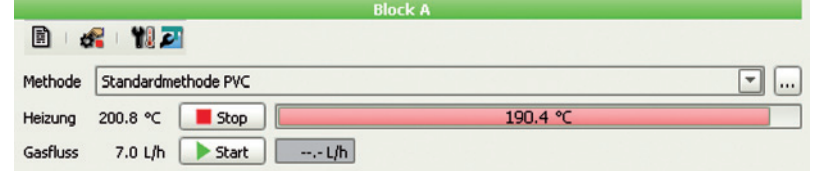

Für jeden Heizblock lässt sich individuell eine Methode laden, in der unter anderem die Temperatur und der Gasfluss definiert sind. Das Einschalten der Heizung erfolgt manuell im Programmteil «Arbeitsplatz». Die Heizung kann

auch ganz komfortabel mit Hilfe eines Timers zu einer definierten Zeit automatisch gestartet werden. Dann ist das Gerät bereits einsatzbereit, wenn der Arbeitstag beginnt.

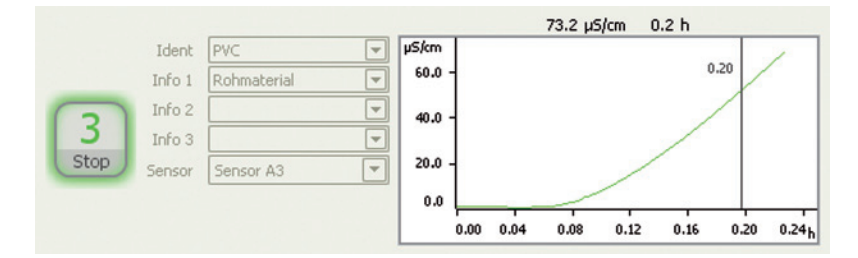

Zu jeder Messposition am Gerät findet sich im Programmteil «Arbeitsplatz» eine Live-Anzeige. Der blinkende Start/ Stopp Knopf zeigt eine laufende Bestimmung an. Aus der zugehörigen Live-Kurve sind der aktuelle Stand der Bestimmung und bereits gefundene Endpunkte direkt ersichtlich. In bis zu 4 Feldern können Probenidentifikation und weiter Informationen zur Probe eingegeben werden. Häufig wiederkehrende Identifikationen können als Textvorlagen hinterlegt werden und lassen sich dann einfach auf dem «Arbeitsplatz» auswählen.

Für die Bestimmung der Stabilitätszeit muss mit einem kalibrierten Leitfähigkeitssensor gearbeitet werden. Dies erfolgt unkompliziert über die Auswahl des in der jeweiligen Messposition verwendeten Sensors.

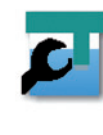

Die Kalibrierung des Leitfähigkeitssensors wird durch einen «Wizard» unterstützt. Von den Vorbereitungen bis zum Abspeichern der Zellkonstanten leitet er einfach und verständlich durch die Kalibrierung.

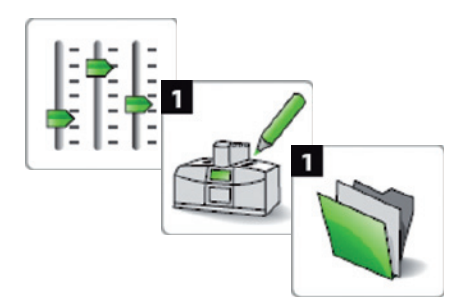

Über die Symbole in der StabNet-Leiste am linken Rand des Programms sind die weiteren Programmteile «Konfiguration», «Methode» und «Datenbank» zugänglich.

Durch die klaren Symbole und die eindeutige Struktur bleibt die Bedienoberfläche überschaubar und lässt sich intuitiv bedienen.

### Datenmanagement

Beendete Bestimmungen werden in einer Datenbank abgelegt.

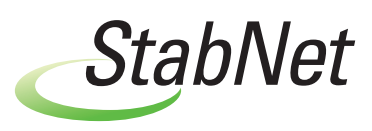

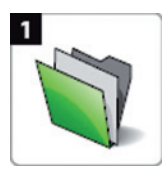

Im Programmteil «Datenbank» können die Bestimmungen inklusive aller Bestimmungs-, Methoden- und Geräteparameter eingesehen werden.

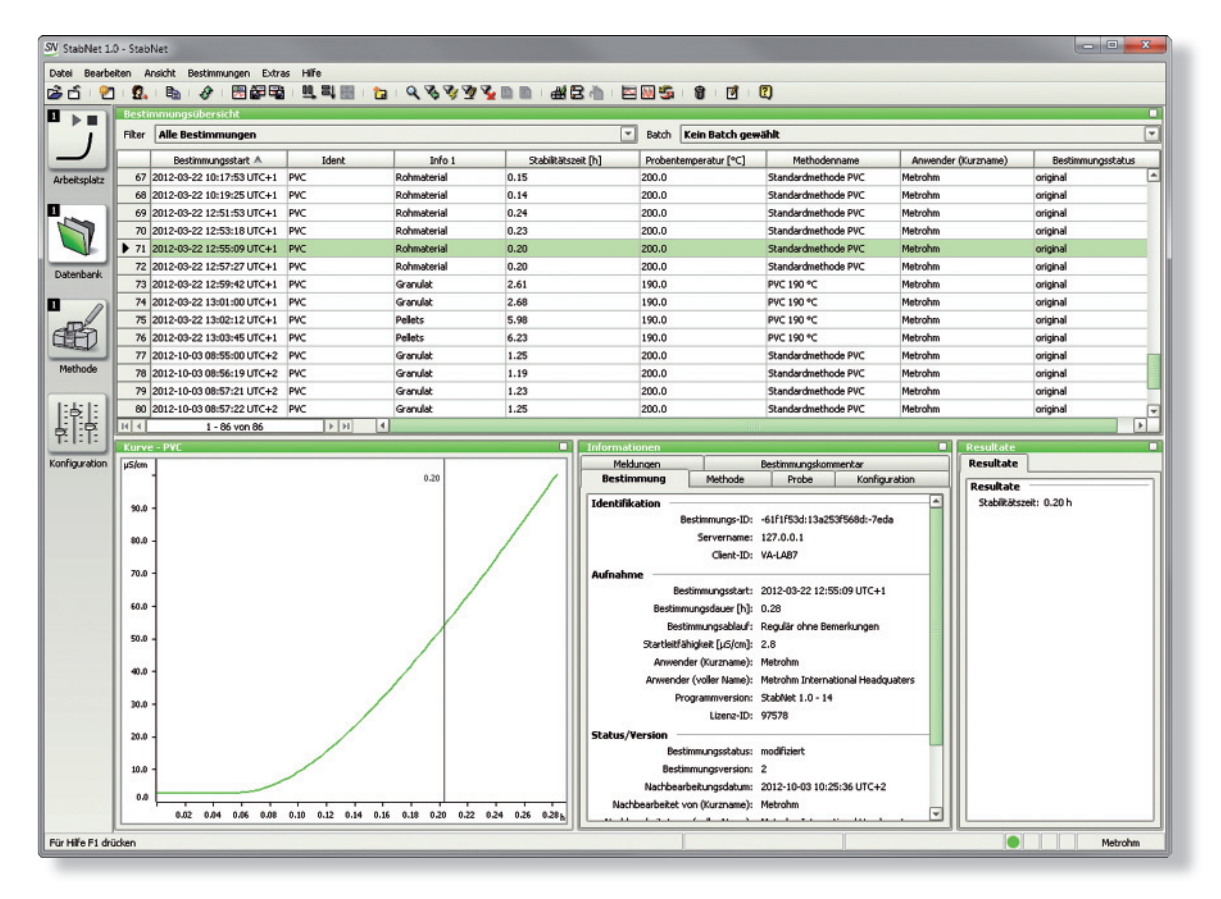

Die Bestimmungsübersicht ist frei konfigurierbar. So sind alle Messergebnisse bequem zu überblicken. In den Unter fenstern «Kurve» und «Informationen» werden zu der aus gewählten Bestimmung jeweils die Messkurve und weitere Informationen zu Bestimmungs-, Methoden- und Geräteparametern angezeigt.

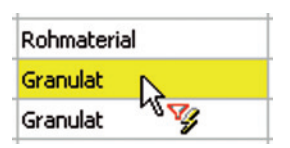

Komfortable Sortier-, Such- und Filterfunktionen erleichtern das schnelle Auffinden von Daten.

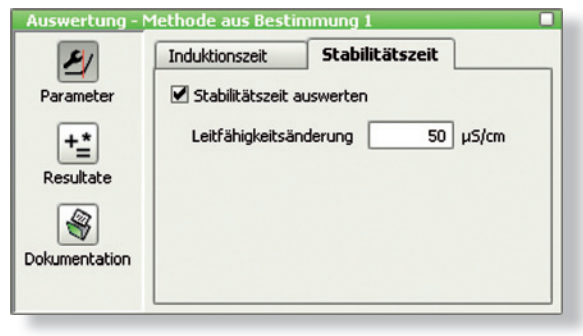

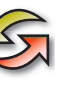

#### **Bestimmung nachbearbeiten**

Sollte es einmal notwendig sein, können Bestimmungen auch noch nachträglich bearbeitet werden, sei es durch Nachrechnen mit geänderten Auswerteparametern oder durch manuelle Auswertung der Kurve. Dabei gehen die Originaldaten nicht verloren. Alle Versionen der Bestimmung werden archiviert.

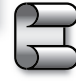

Über die History-Funktion lassen sich sowohl die Originalversion als auch jede Zwischen- und die Endversion jederzeit wieder herstellen.

#### **Reporterstellung**

Der Report-Generator bietet alle Freiheiten bei der Gestaltung des Analysenreports, sei es ein Einzelreport mit allen relevanten Proben- und Methodeninformationen oder ein tabellarischer Übersichtsreport mit allen Resultaten einer Messreihe. StabNet enthält eine Reihe verschiedener

Reportvorlagen, die sich ohne grossen Aufwand an die je weiligen Bedürfnisse anpassen lassen. So ist im Handumdrehen ein massgeschneiderter Report erstellt, der selbstverständlich auch mit einem Firmenlogo versehen werden kann.

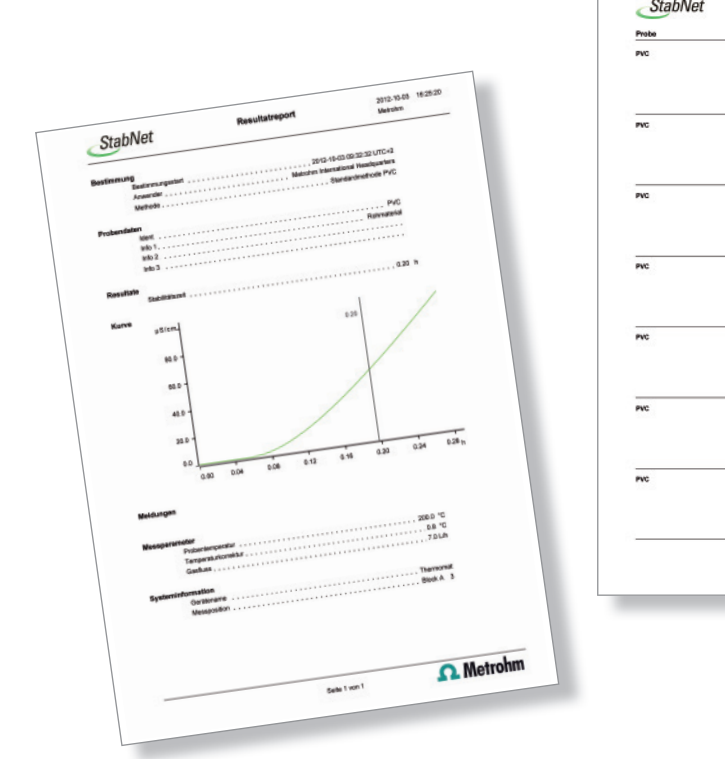

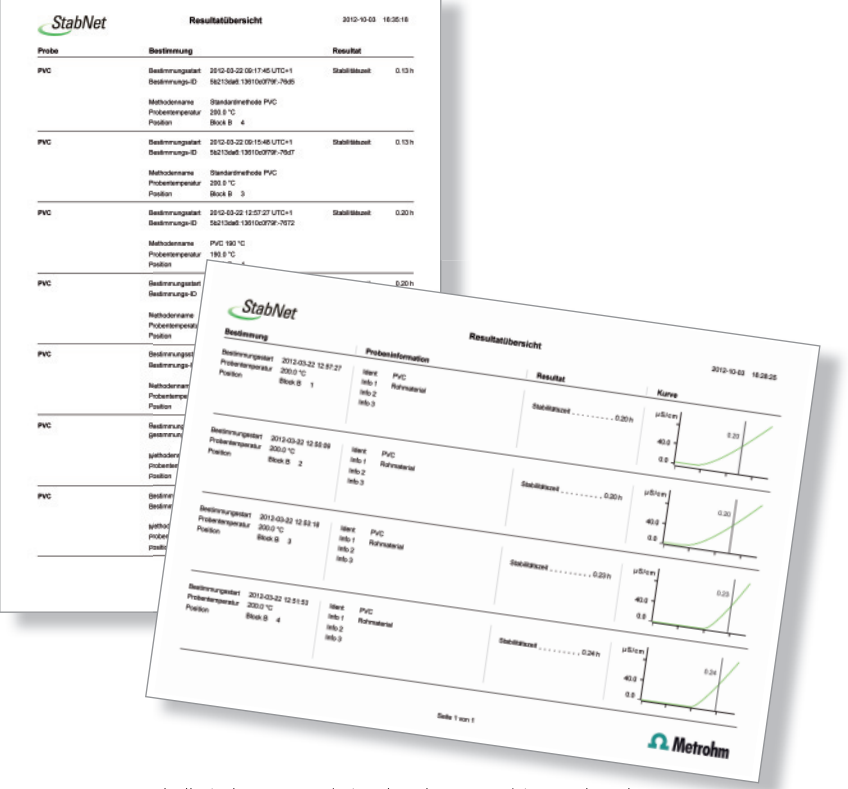

Einzelreport mit allen für die Bestimmung relevanten Angaben Tabellarischer Report (mit oder ohne Kurve) im Hoch- oder Querformat schafft Übersicht bei grösseren Messreihen

### Weitere hilfreiche Datenbankfunktionen

Heute reicht es oftmals nicht mehr aus, ein Resultat in eine Tabelle einzutragen. Oft müssen Messergebnisse noch statistisch und graphisch aufbereitet werden. Auch diesen Schritt unterstützt StabNet.

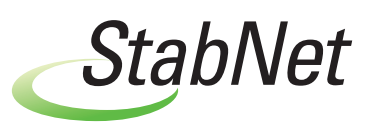

### **Statistische Berechnungen**

Zur Absicherung relevanter Ergebnisse ist es üblich, diese nicht nur durch eine einzelne Messung zu ermitteln, sondern mit einer Mehrfachbestimmung. StabNet bietet die Möglichkeit Doppel- oder Vierfachbestimmungen statistisch miteinander zu verknüpfen. Am Ende der Mehrfachbestimmung werden dann neben dem Einzelergebnis auch statistische Daten wie Mittelwert, absolute und relative Standardabweichung automatisch berechnet.

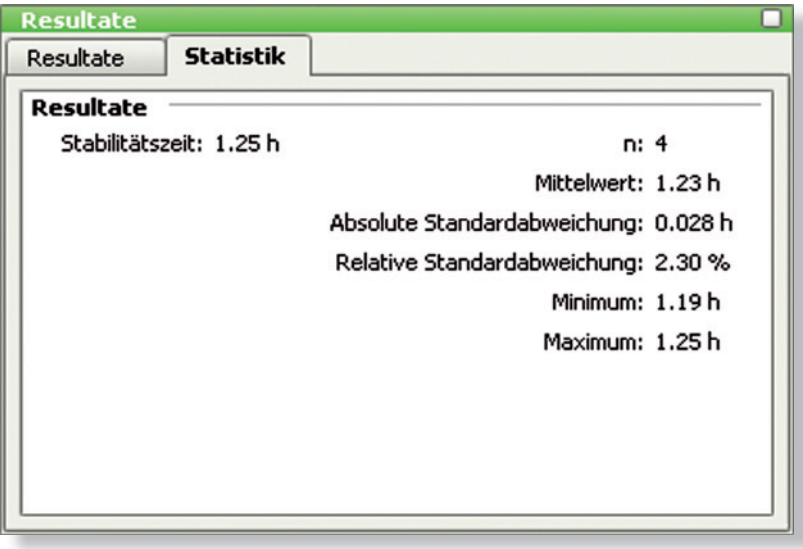

#### **Detailübersicht und Kontrollkarte**

Die Funktion «Detailübersicht» stellt Trends und Streuungen in einer übersichtlichen Grafik dar. Zusätzlich wird eine Tabelle mit allen Ergebnissen der ausgewählten Bestimmungen und deren statistische Auswertung angezeigt.

Eine Kontrollkarte bietet darüber hinaus die Möglichkeit, Warn- und Eingreifgrenzen zu definieren und zu visualisieren.

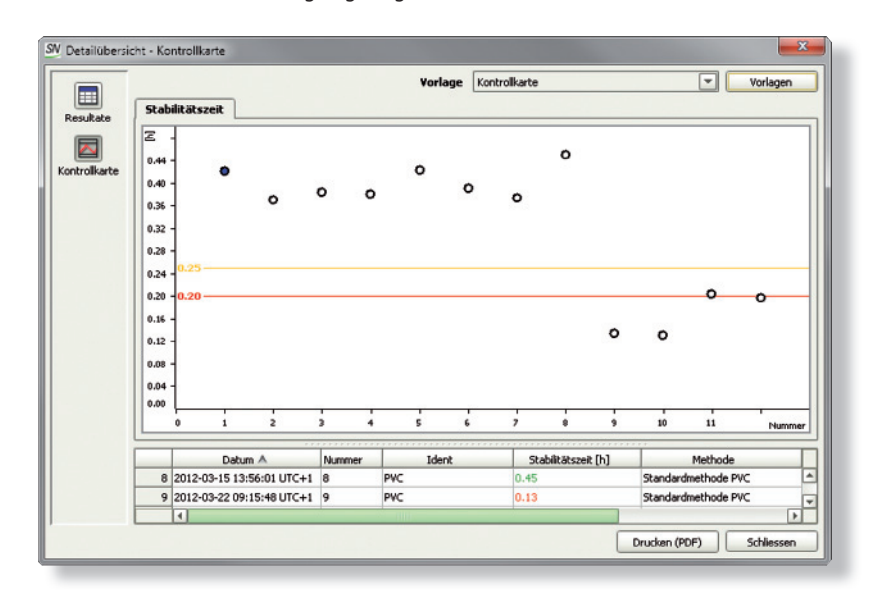

# Zentrale Datenverwaltung

StabNet bietet in der Client-Server-Version die Möglichkeit der zentralen Datenverwaltung auf einem Server im lokalen Netzwerk. Die Client-Server-Version unterscheidet sich in Bezug auf Bedienung und Funktionsumfang nicht von einer lokalen Installation. Allerdings werden alle Methoden und Bestimmungen zentral auf dem StabNet-Server

gespeichert. Der grosse Vorteil liegt darin, dass die Daten von jedem PC, auf dem ein StabNet-Client installiert ist, sei es am Messplatz oder im Büro, eingesehen und weiterverarbeitet werden können. Somit stehen alle Messdaten unternehmensweit zur Verfügung.

#### **Sicherheit**

Datensicherheit und Rückverfolgbarkeit von Ergebnissen gewinnen stetig an Bedeutung. In StabNet lassen sich die Zugriffsrechte jedes Anwenders gemäss den firmeninternen Sicherheitsrichtlinien definieren. Mittels Passwortschutz wird der unberechtigte Zugriff auf Programmteile und Daten verhindert. Darüber hinaus besteht die Möglichkeit, sowohl Methoden als auch Bestimmungen mit einer digitalen Unterschrift zu versehen.

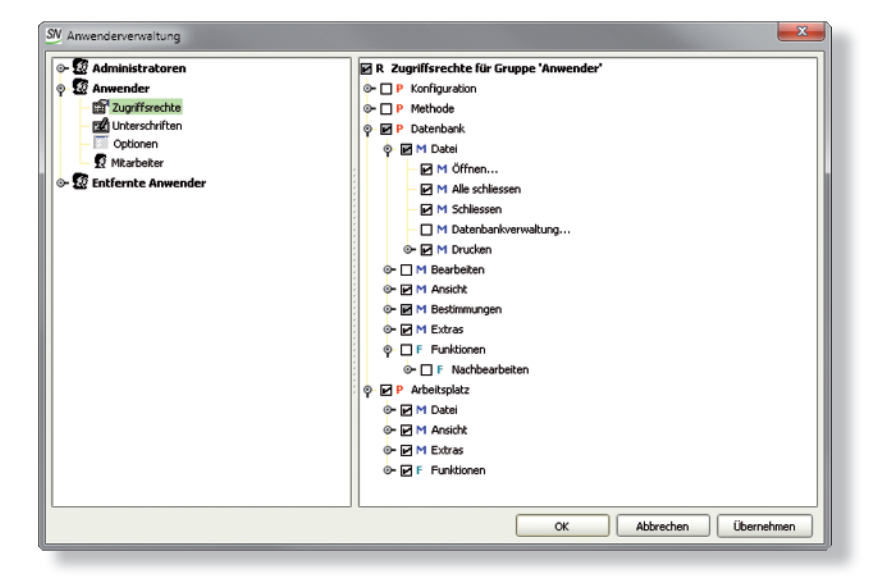

#### **Datensicherheit**

StabNet unterstützt auch die Datensicherung. In einem frei definierbaren Intervall wird die gesamte Datenbank

gesichert. Verlorene Daten lassen sich so in kürzester Zeit wieder herstellen.

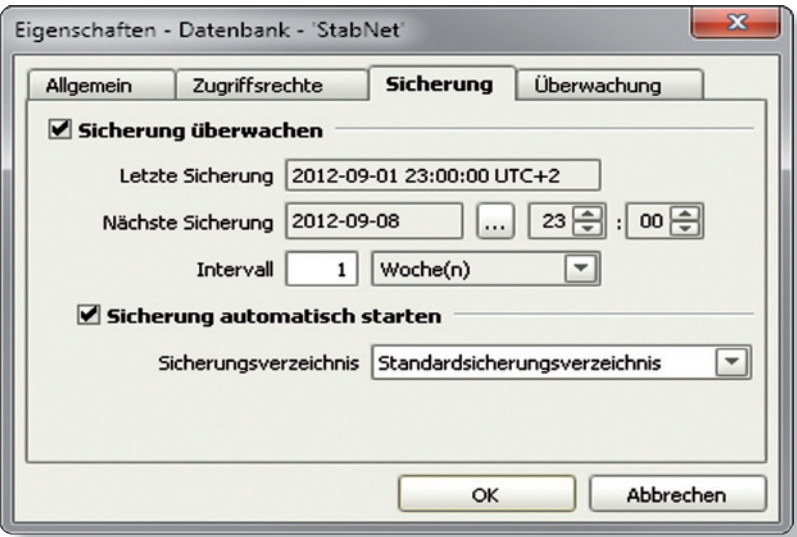

# Technische Daten

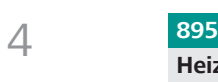

### **895 Professional PVC Thermomat**

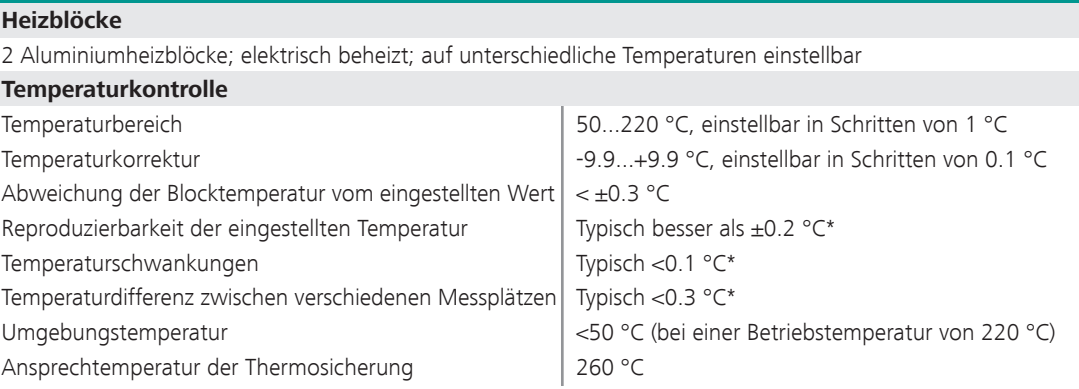

\* Bei erreichter Betriebstemperatur, eingesetzten und identisch gefüllten Reaktionsgefässen und 20 L/h Luftdurchsatz

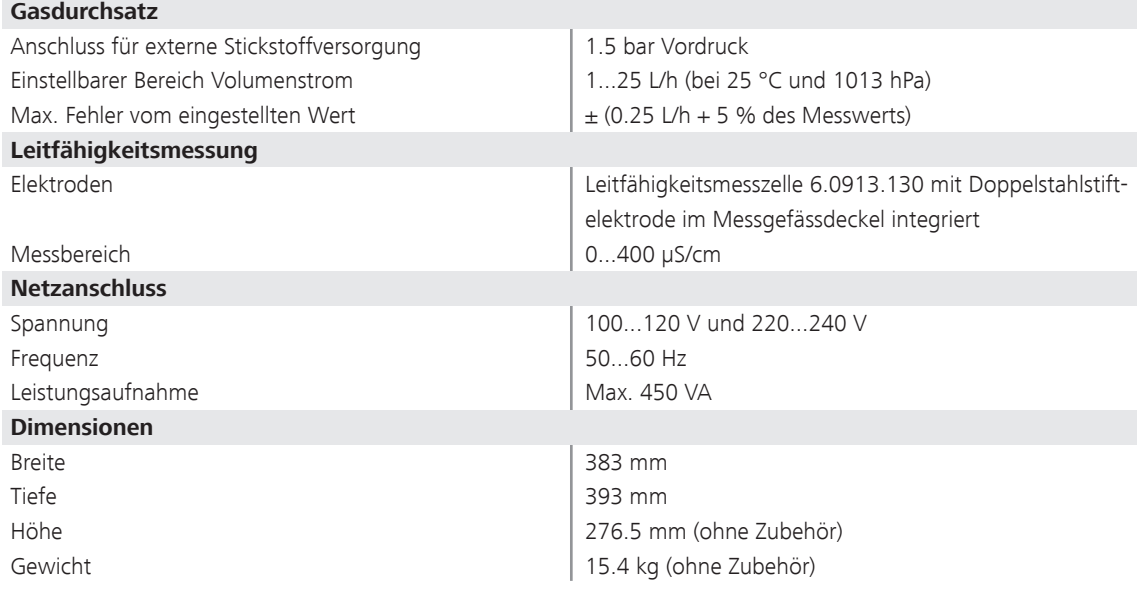

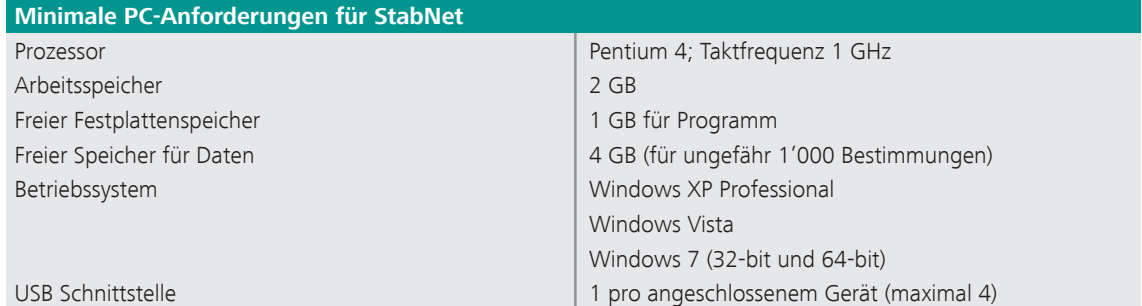

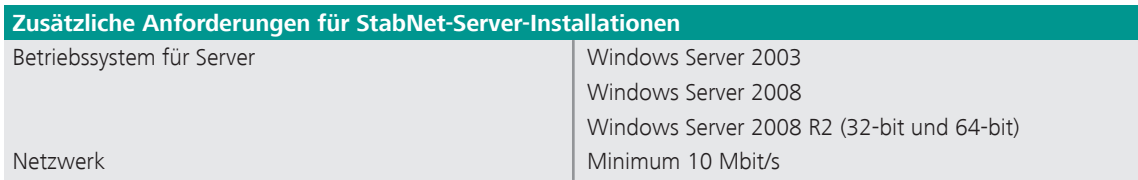

### Bestellinformationen

#### 2.895.0010 895 Professional PVC Thermomat

Gerät zur automatischen Bestimmung der thermischen Stabilität von Polyvinylchlorid (PVC) und verwandten Copolymeren. Alles notwendige Zubehör zur Durchführung der Bestimmungen ist im Lieferumfang enthalten. Zur Gerätesteuerung, Datenaufzeichnung und -auswertung sowie zur Datenspeicherung wird die StabNet-Software benötigt (nicht enthalten).

#### **Optionen**

- 6.1111.010 Pt100-Temperaturfühler
- 6.1428.030 Glas-Messgefäss für Stabilitätsmessungen
- 6.1429.050 Reaktionsgefäss lang für Stabilitätsmessungen
- 6.2059.000 Drehring
- 6.2324.010 Leitfähigkeits-Standard 100 µS/cm (250 mL)
- 6.2326.000 Silikonöl für Stabilitätsmessgeräte (50 mL)
- 6.2418.130 Luftrohr lang für Biodieselmessungen
- 6.2757.000 Abluftsammelrohr für Stabilitätsmessgeräte
- 6.5616.100 Ausrüstung zur Bestimmung der Temperaturkorrektur bei Rancimaten und PVC Thermomaten

#### **Verbrauchsmaterial**

- 6.1429.040 Reaktionsgefässe für Stabilitätsmessungen, 117 Stück
- 6.1428.107 Messgefässe für Stabilitätsmessungen, 50 Stück
- 6.1454.040 Dichtungen, 6 Stück
- 6.1816.010 Silikonschlauch
- 6.2753.107 Reaktionsgefässdeckel für Stabilitätsmessungen, 100 Stück
- 6.2418.120 Gaseinleitrohr für PVC Thermomaten, 117 Stück

#### **StabNet**

- 6.6068.102 StabNet 1.0 Full CD: 1 Lizenz
- 6.6068.103 StabNet 1.0 Multi CD: 3 Lizenzen

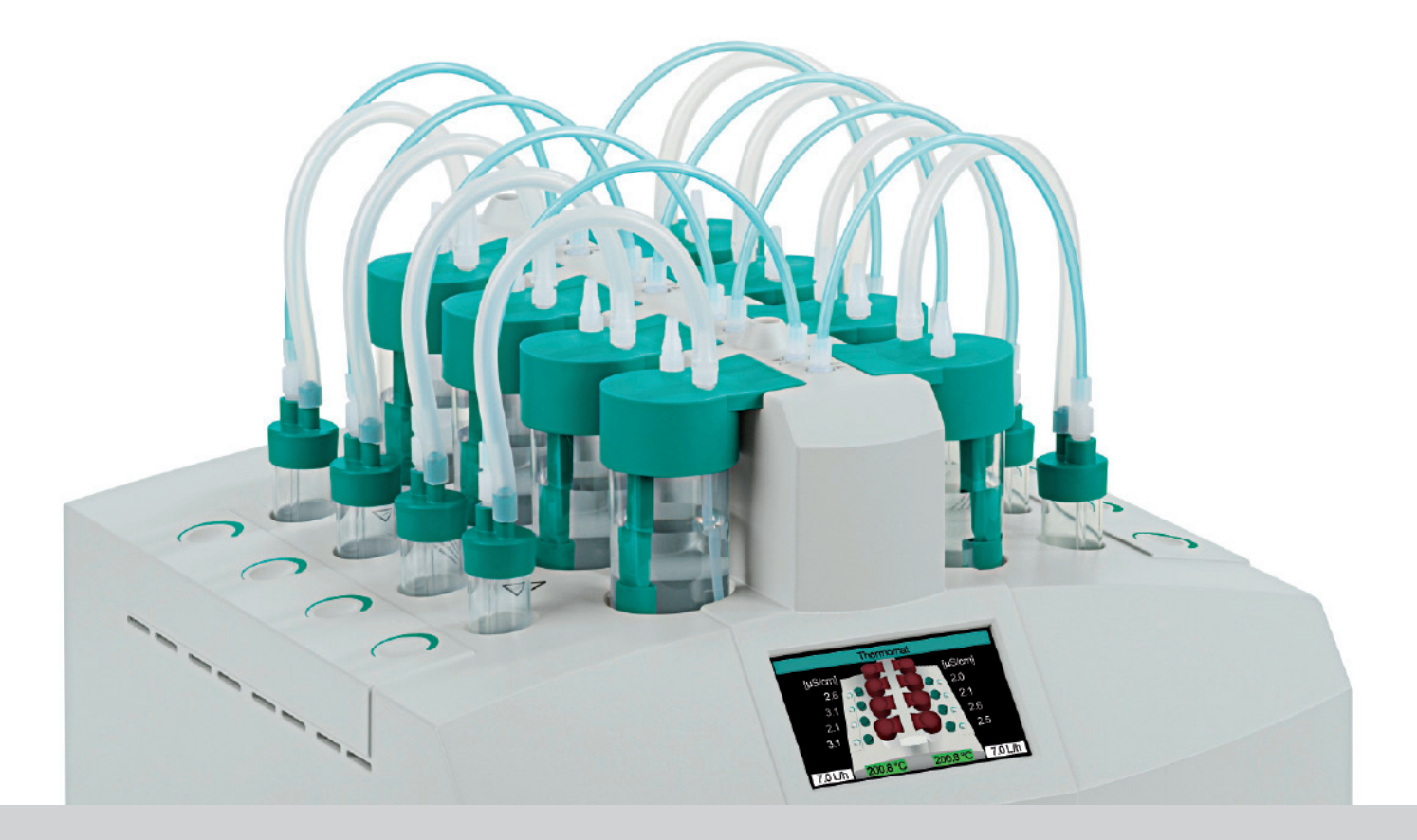

Ändeungen vorbehalten<br>Gestaltung Ecknauer-Schoch ASW, gedruckt in der Schweiz bei Metrohm AG, CH-9100 Herisau<br>8.895.50000E – 2012-10 Gestaltung Ecknauer+Schoch ASW, gedruckt in der Schweiz bei Metrohm AG, CH-9100 Herisau 8.895.5000DE – 2012-10 Änderungen vorbehalten

www.metrohm.com

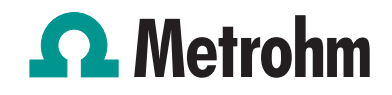